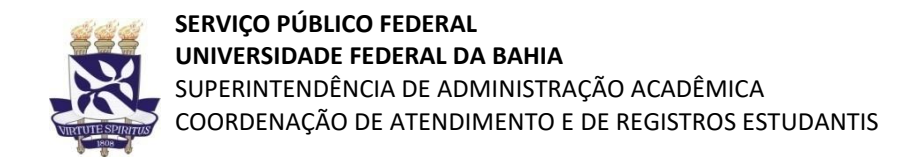

# **PROCESSO SELETIVO SISU UFBA 2022.2 – 3ª CHAMADA**

## **COMUNICADO**

Prezado(a) Candidato(a),

Você que foi convocado(a) pela 3ª Chamada do SISU 2022.2 e realizou a pré-matrícula online no período de 09 a 13/09/2022 deverá acessar o sistema Siscon **amanhã (20/09/2022)** para verificar a necessidade de reenvio de algum documento. Para isso, acesse o link [https://siscon.ufba.br/siscon/ConcursoHistoricoSelecionado.do?idConcurso=282,](https://siscon.ufba.br/siscon/ConcursoHistoricoSelecionado.do?idConcurso=282) entre com seu usuário e senha e confirme seus dados cadastrais. Na tela seguinte, clique em Consultar e depois em Consultar Inscrição. Você visualizará a situação de cada um dos documentos anexados no sistema e deverá corrigir os documentos recusados, se houver.

Lembramos a importância de digitalizar o documento sem cortes de informações e em frente e verso quando houver. A foto deve ser atual e a Certidão de Quitação Eleitoral emitida pelo Tribunal Superior Eleitoral.

Para aqueles(as) cuja documentação foi recusada, por não atender ao disposto no Edital, a exemplo de envio de documentos incompletos ou ilegíveis, informamos que terão somente **amanhã (20/09/2022)** para anexar a documentação correta no sistema. O(A) candidato(a) que não realizar o envio da documentação correta dentro do prazo será **desclassificado(a)**.

Para o(a) candidato(a) cuja documentação foi avaliada e atende ao determinado pelo Edital, as próximas fases são:

### **Modalidades E, A, Am, B, Bm:**

\* Inscrição em componentes curriculares a ser realizada pela Coordenação de Atendimento e Registros Estudantis, **que ocorrerá no primeiro semestre de 2023**.

\* Divulgaremos no site ingresso.ufba.br as orientações de criação de acesso ao sistema acadêmico para conferência da grade.

\* Candidatos(as) que se inscreveram nas modalidades A e Am devem acompanhar a publicação do edital da heteroidentificação no site ingresso.ufba.br.

### **Modalidades AD, BD, AmD, BmD:**

\* Realização da perícia médica presencial. Os candidatos receberão a informação do agendamento pelo e-mail cadastrado no Siscon.

\* Candidatos(as) que se inscreveram nas modalidades AD e AmD deverão acompanhar a publicação do edital da heteroidentificação no site ingresso.ufba.br.

### **Orientação para digitalização**

https://ingresso.ufba.br/sites/ingresso.ufba.br/files/orientacao\_para\_uso\_do\_aplicativo\_off [ice\\_lens.pdf](https://ingresso.ufba.br/sites/ingresso.ufba.br/files/orientacao_para_uso_do_aplicativo_off%20ice_lens.pdf)

SUPAC/CARE/NIPS